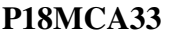

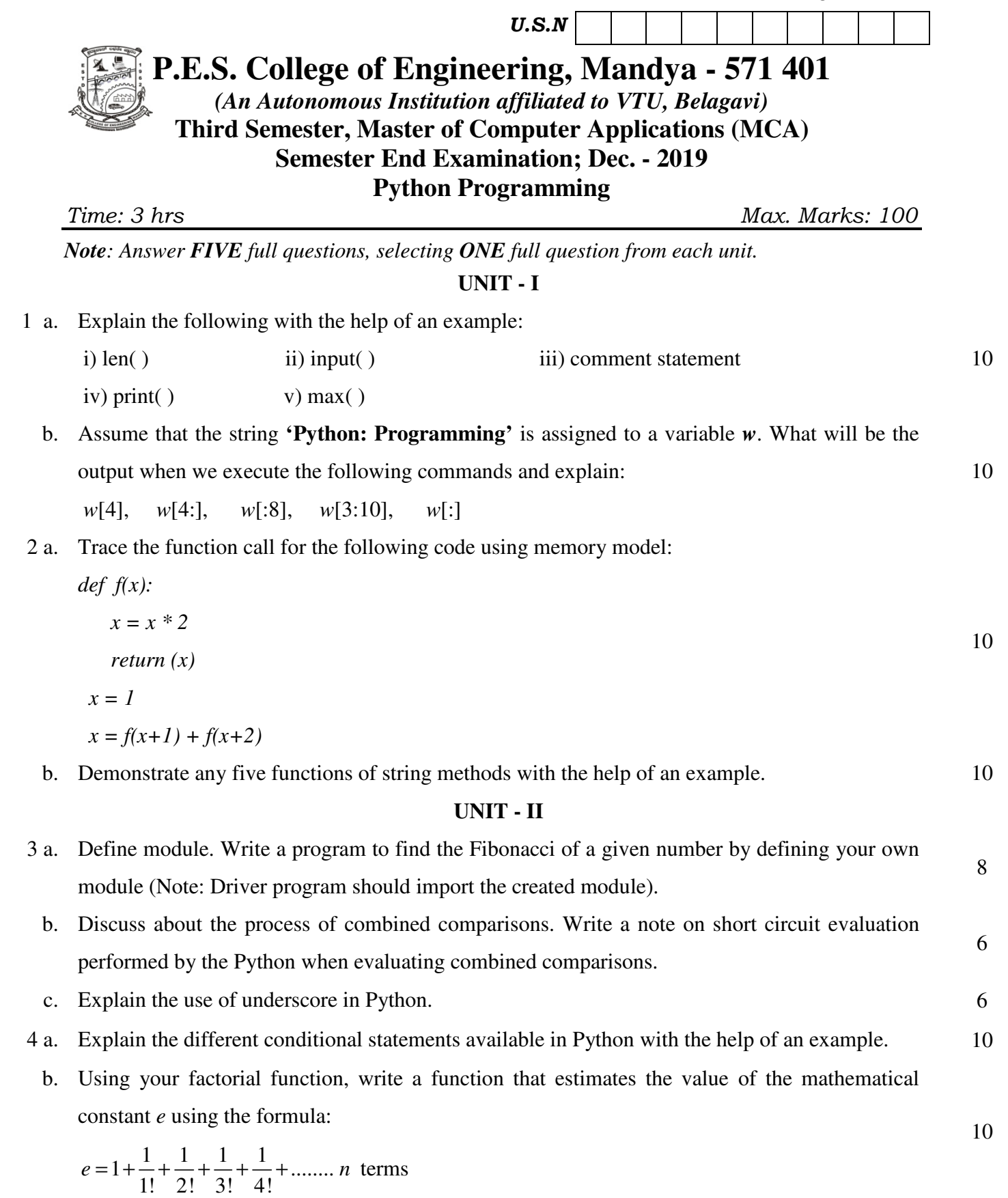

## **UNIT - III**

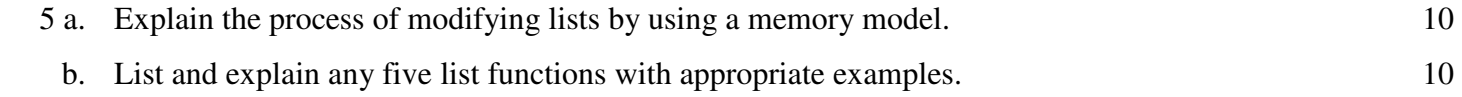

## **P18MCA33** *Page No... 2* 6 a. Develop a script for filtering prime and non-prime numbers into separate lists from a list of numbers. 12 b. Demonstrate the usage of break, continue and pass statements with the help of an appropriate example. 8 **UNIT - IV**  7 a. Explain with the help of an example the different functions used with files. 10 b. Explain how data is stored in sets and tuples with the help of examples? 10 8 a. Write a program that asks the user for a file name and then prints the number of characters, words and lines in the file. 8 b. What are dictionaries? Explain any five functions used with dictionaries with the help of examples. 12 **UNIT - V** 9 a. Explain in detail the Model, View and Template layers of Django architecture. 8 b. Write note on; i) Creating the tables in Django ii) Django's rich field types 12

- 10 a. Describe the various steps in developing a web application in Django with a database. 10
	- b. Develop a Django web application which displays the list of students who belong to a particular semester by reading the semester from user. 10

\* \* \*